## Министерство образования и науки Российской Федерации Федеральное государственное бюджетное образовательное учреждение высшего образования «Казанский национальный исследовательский технологический университет» (ФГБОУ ВО «КНИТУ»)

**УТВЕРЖДАЮ** 

Проректор по УР<br>A.B. Бурмистров

## РАБОЧАЯ ПРОГРАММА

по дисциплине Б1.В.ОД.7 «Компьютерная графика»

Направление подготовки 43.03.03 «Гостиничное дело» Профиль подготовки Гостиничная деятельность Квалификация (степень) выпускника бакалавр Форма обучения при подразно заочная

Институт, факультет Институт технологии легкой промышленности, моды и дизайна, факультет технологии легкой промышленности и моды Кафедра-разработчик рабочей программы Информатики и прикладной математики  $Kypc, cemecrp$  1; 1,2

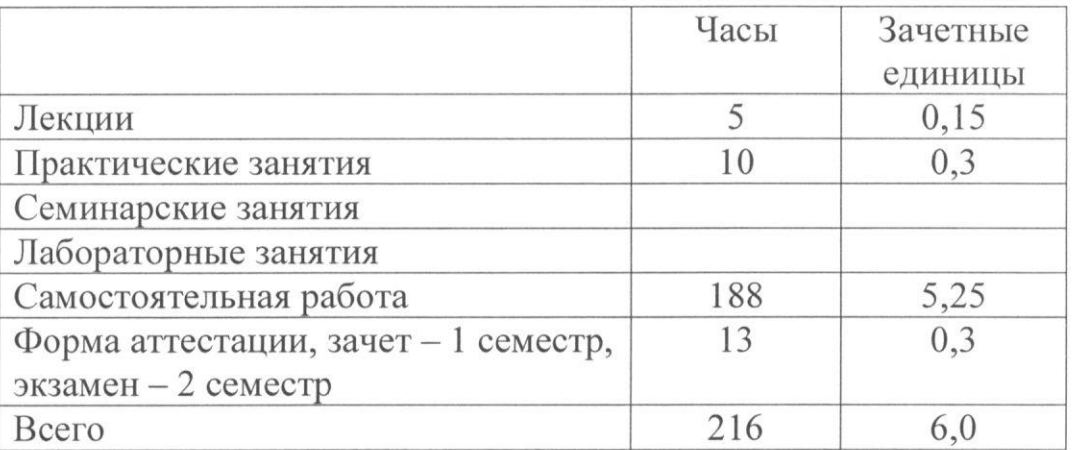

Рабочая программа составлена с учетом требований Федерального государственного образовательного стандарта высшего образования № 1432 от 04.12.2015 по направлению 43.03.03 «Гостиничное дело» для профиля «Гостиничная деятельность» на основании учебного плана набора учащихся 2016, 2017г.

Примерная программа по дисциплине отсутствует.

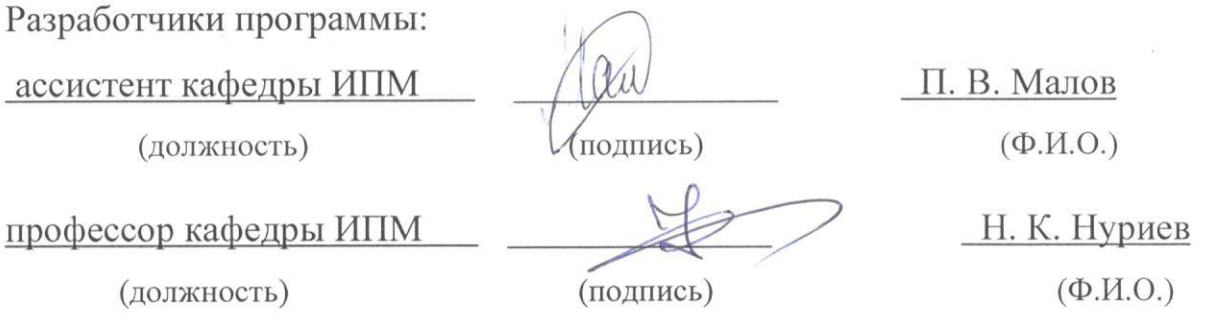

Рабочая программа рассмотрена и одобрена на заседании кафедры \_ ИПМ, протокол от  $12.10$  2017 г. № 8

Зав. кафедрой, профессор

## СОГЛАСОВАНО

Председатель комиссии, доцент

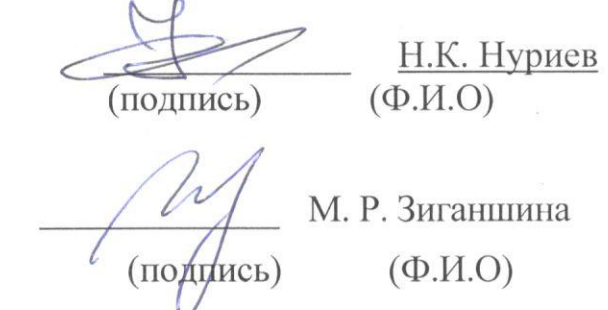

Протокол заседания методической комиссии факультета технологии легкой промышленности и моды OT 25, 102017 r. No 8

#### **УТВЕРЖДЕНО**

Протокол заседания методической комиссии факультета или института, к которому относится кафедра-разработчик РП 0T26.10 2017 г. № 0517

Председатель комиссии, профессор

Э. Р. Хайруллина (подпись)  $(\Phi$ <sub>M</sub>.O) Л.А. Китаева

одинсь)

Начальник УМЦ

 $(\Phi$ <sub>M</sub>.O)

## Цели освоения дисциплины

Целями освоения дисциплины«Компьютерная графика»являются:

а) изучения работы с приложением для обработки растрового изображения AdobePhotoshop;

б) изучение работы с приложением для работы с векторным изображением Coreldraw:

в) изучение теоретических основ компютерной графики.

#### $\mathbf{I}$ . Место дисииплины в структуре ООП ВО

Дисциплина «Компьютерная графика» относится к вариативной части и подготовки 43.03.03 набор формирует у студентов по направлению специальных знаний и компетенций.

Для успешного освоения дисциплины бакалавр должен освоить материал предшествующих дисциплин:

а) Б1.Б.8 Информатика.

Дисциплина «Компьютерная графика»является предшествующей и необходима для успешного усвоения последующих дисциплин:

а) Б1.Б.9 – Информационные технологии в гостиничной деятельности.

Знания, полученные при изучении дисциплины «Компьютерная графика», могут быть использованы при выполнении производственнотехнологической и сервисной деятельностипо направлению подготовки 43.03.03-«Гостиничное дело».

#### $2.$ Компетенции обучающегося, формируемые в результате освоения дисииплины

## Общепрофессиональные компетенции:

(ПК-2) - готовность к разработке и предоставлению гостиничного 1. продукта, в том числе в соответствии с требованиями потребителя, на основе новейших информационных и коммуникационных технологий;

### В результате освоения дисциплины обучающийся должен:  $1)$  знать:

а) о способах представления информации в памяти компьютера;

б) основы векторной и растровой графики;

 $2)$  уметь:

а) обрабатывать растровые изображения в редакторе AdobePhotoshop:

б) обрабатывать векторные изображения в редакторе CorelDraw;

3) владеть:

а) программами для обработки растровых и векторных изображений.

#### $3.$ Структура и содержание дисциплины

Общая трудоемкость дисциплины «Компьютерная графика» составляет 6 зачетные единицы.216 часов.

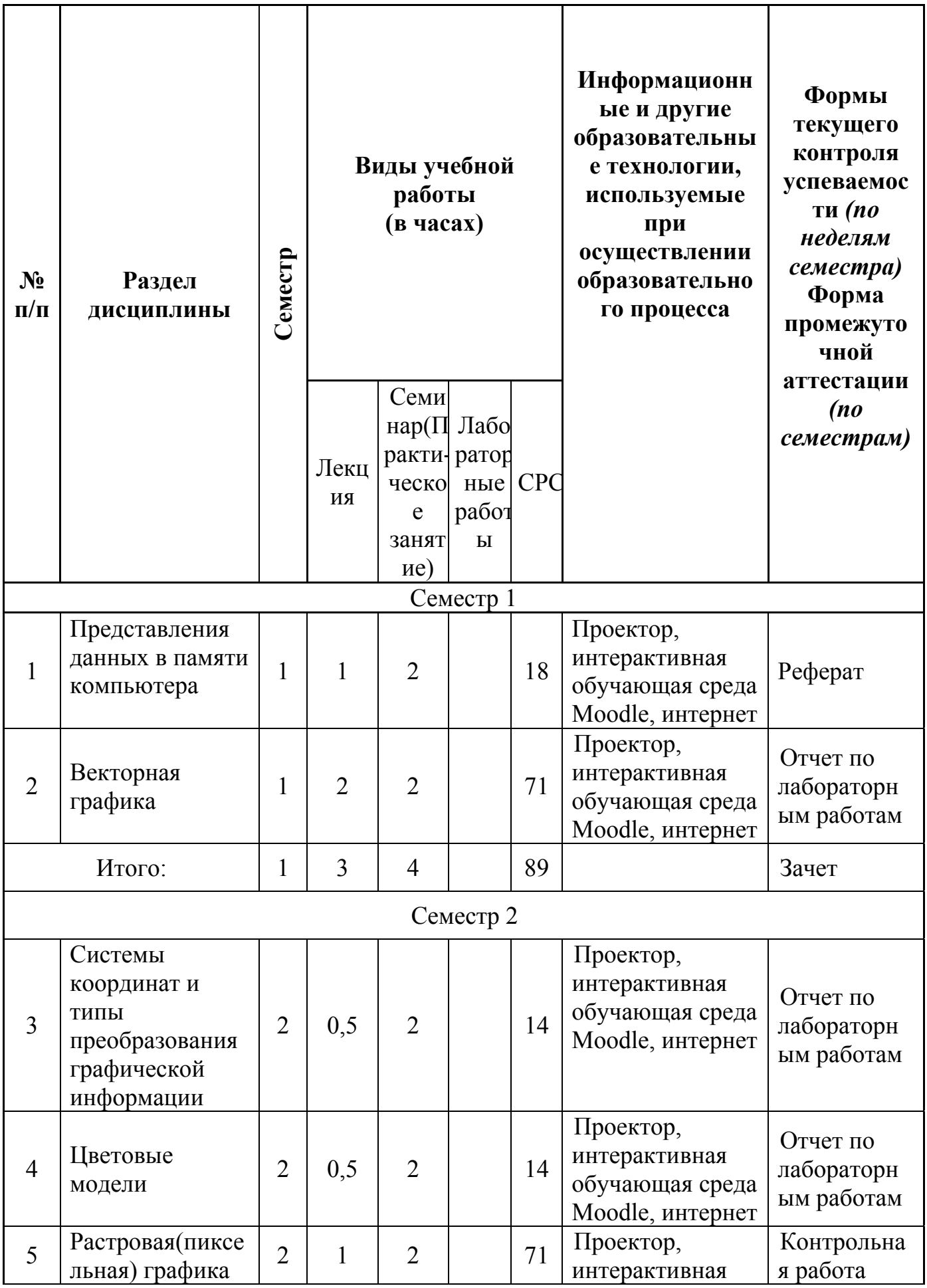

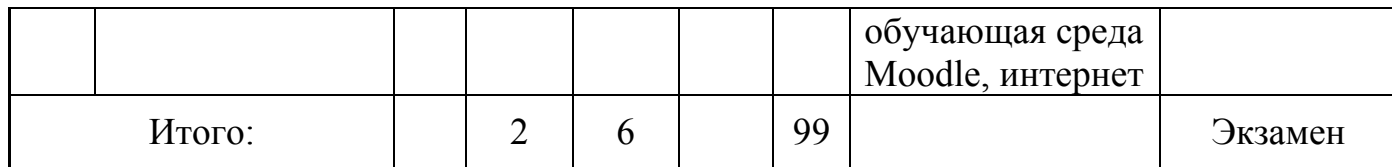

 $\overline{4}$ . Содержание лекционных занятий по темам с указанием формируемых компетенций используемых инновационных  $\mathbf{M}$ образовательных технологий

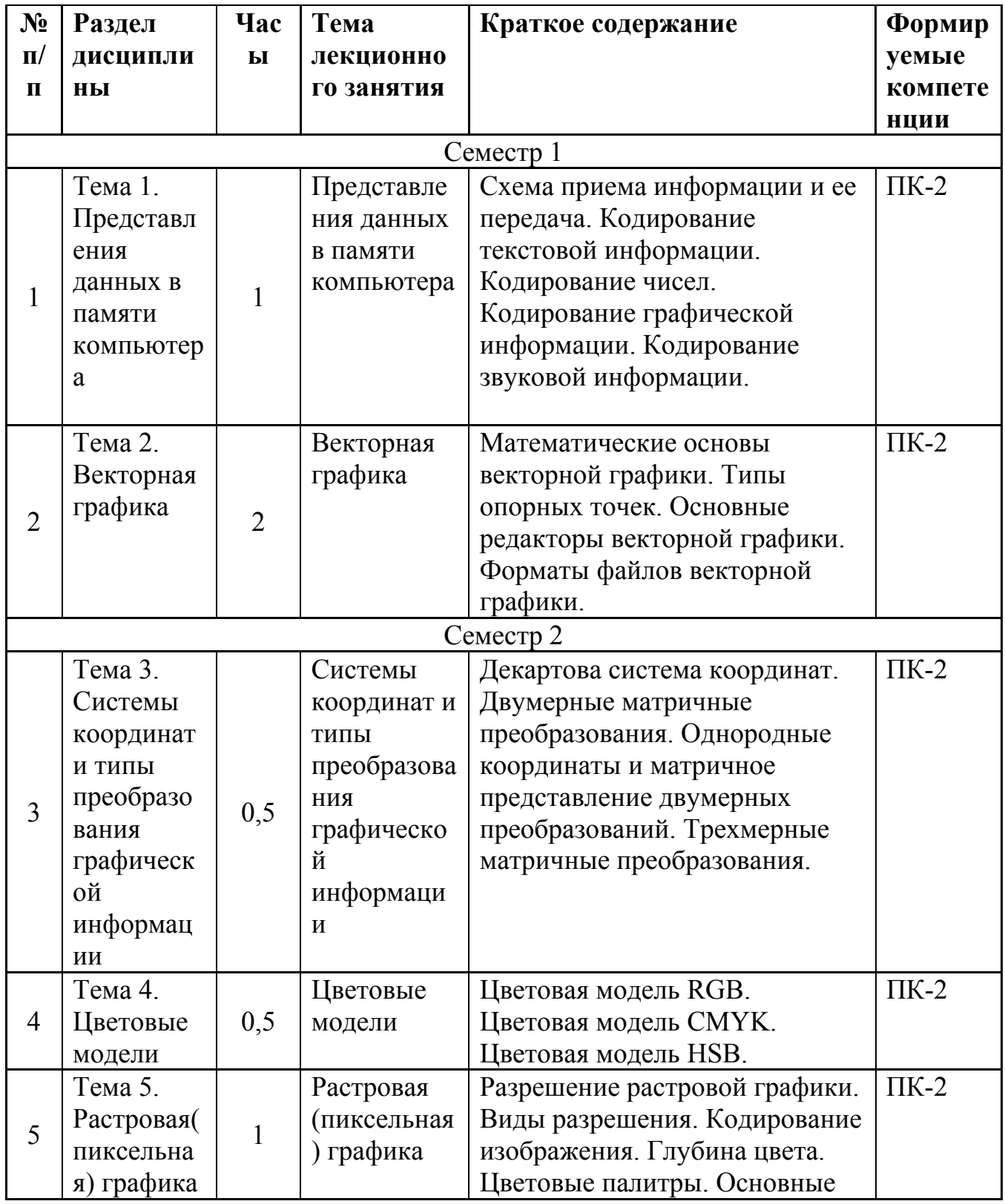

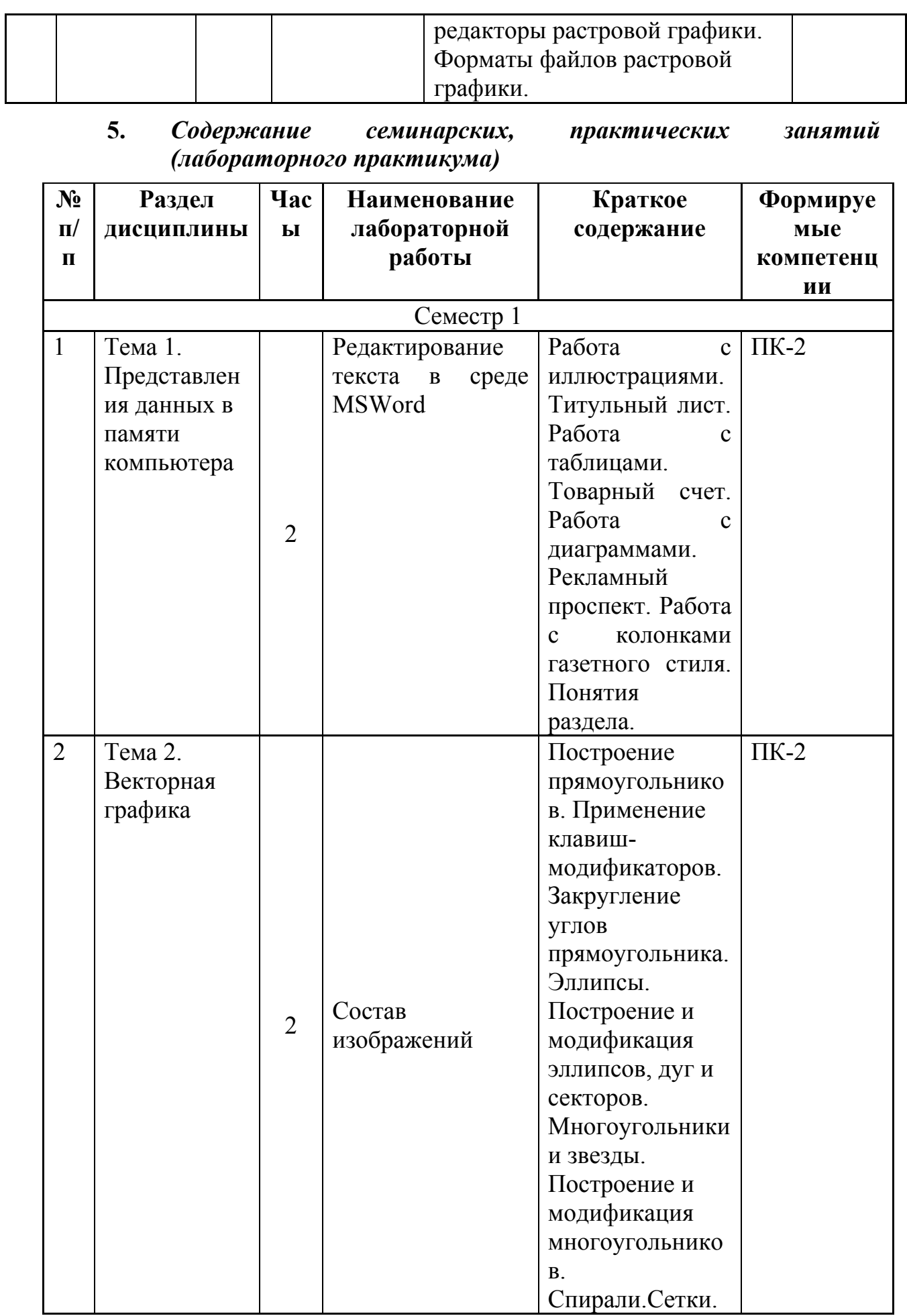

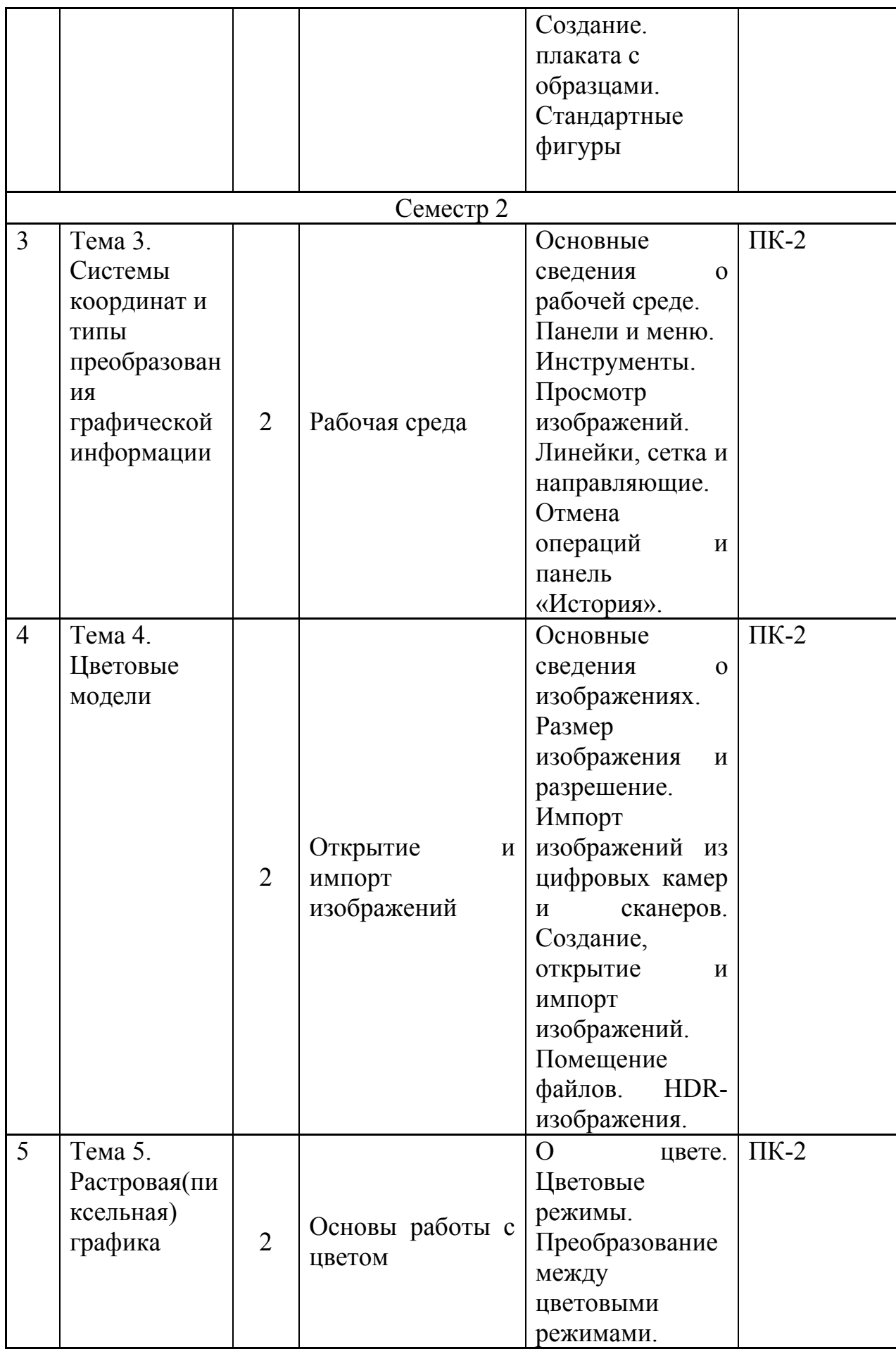

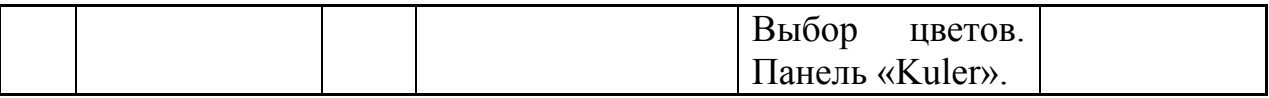

# *6. Содержание лабораторных занятий (если предусмотрено учебным планом)*

Проведение лабораторных занятий учебным планом не предусмотрено.

## *7. Самостоятельная работа бакалавра*

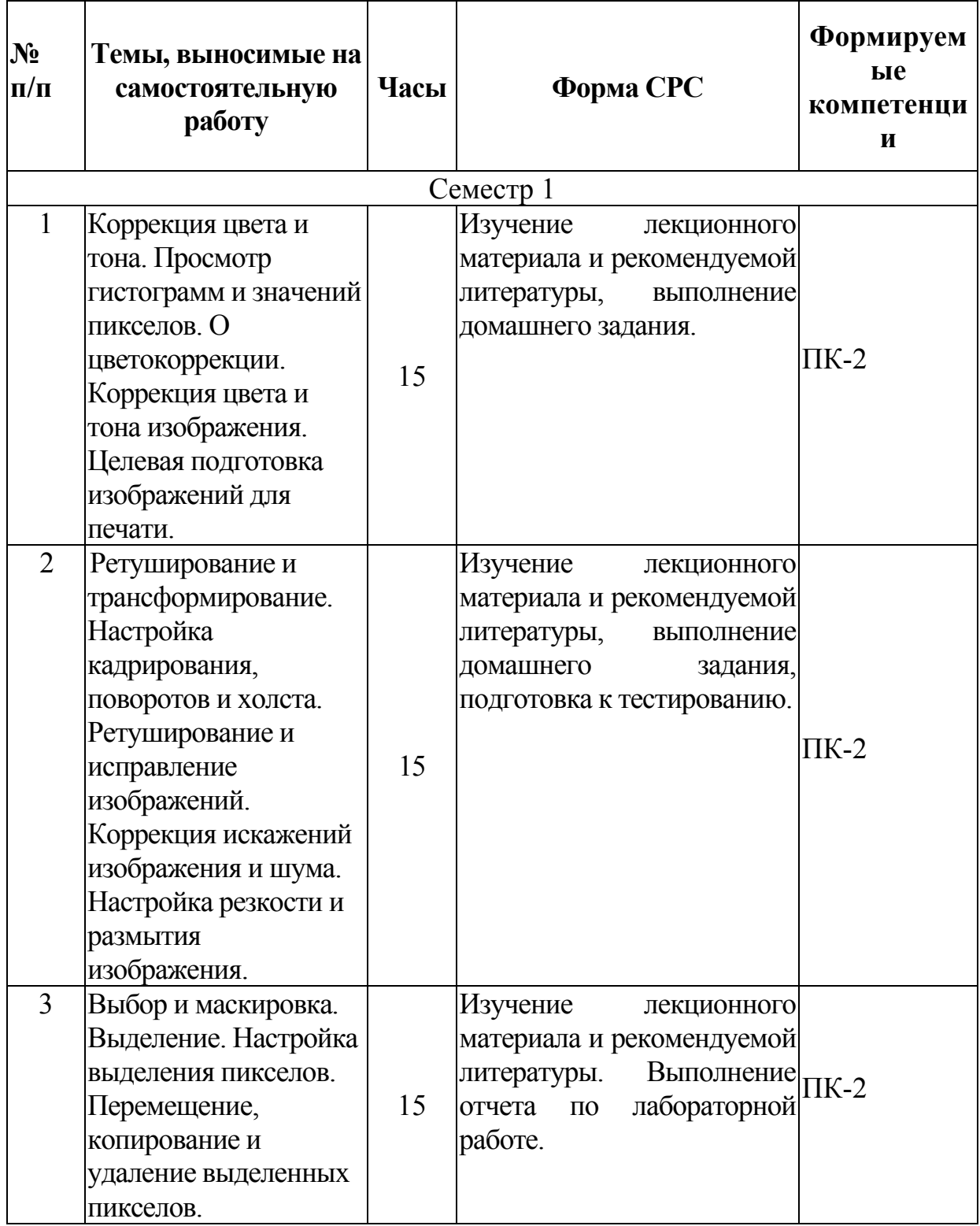

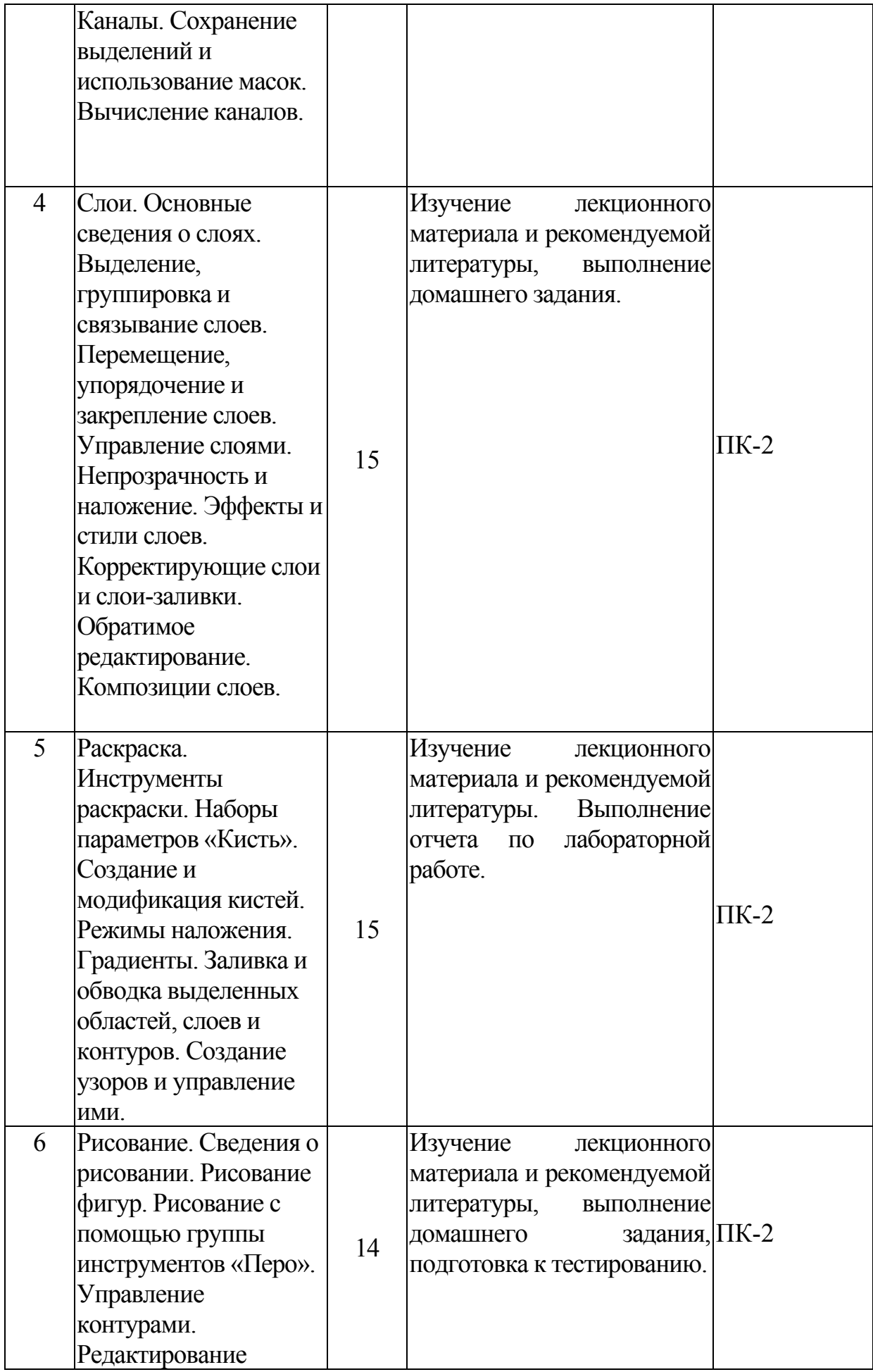

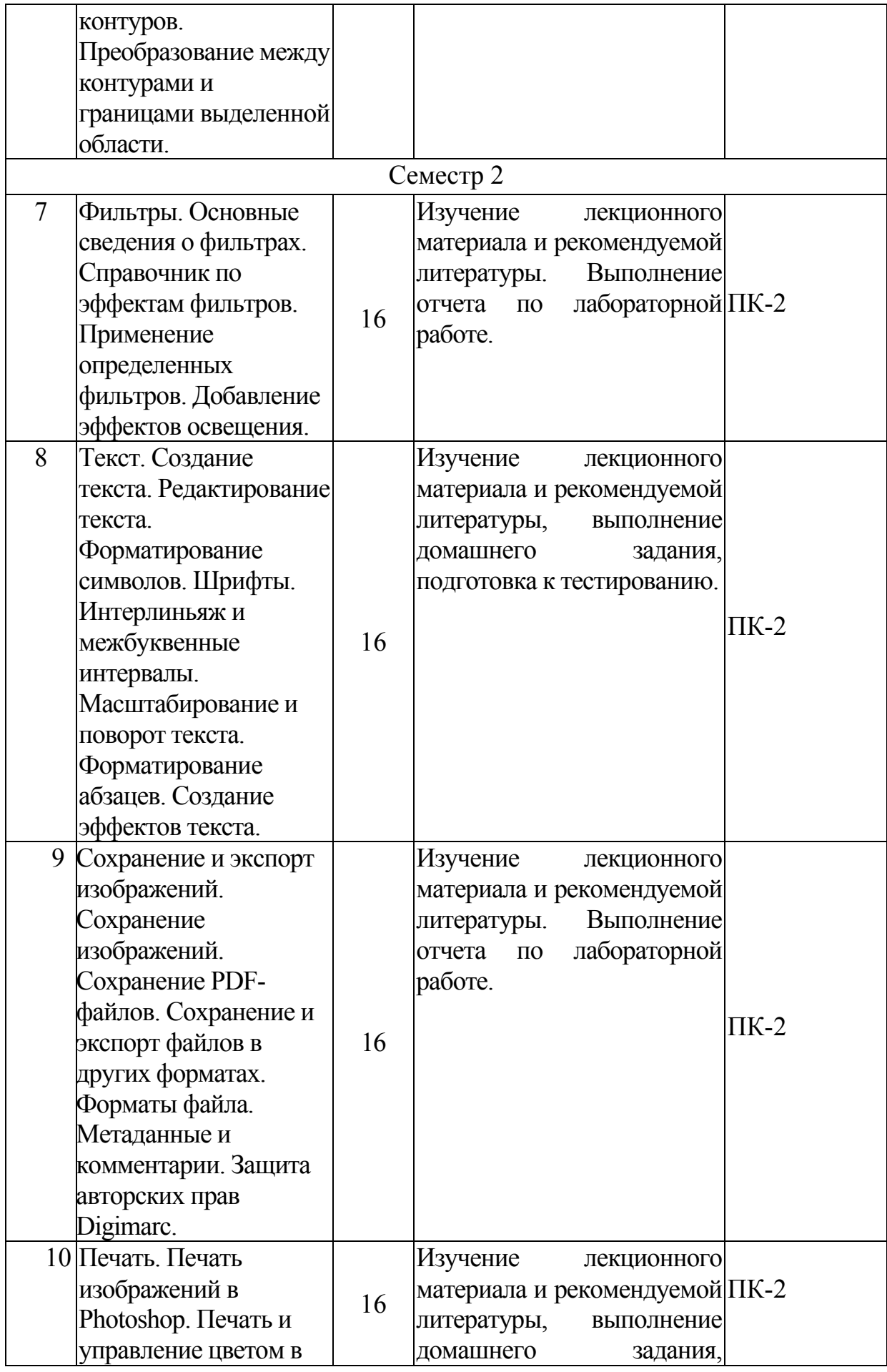

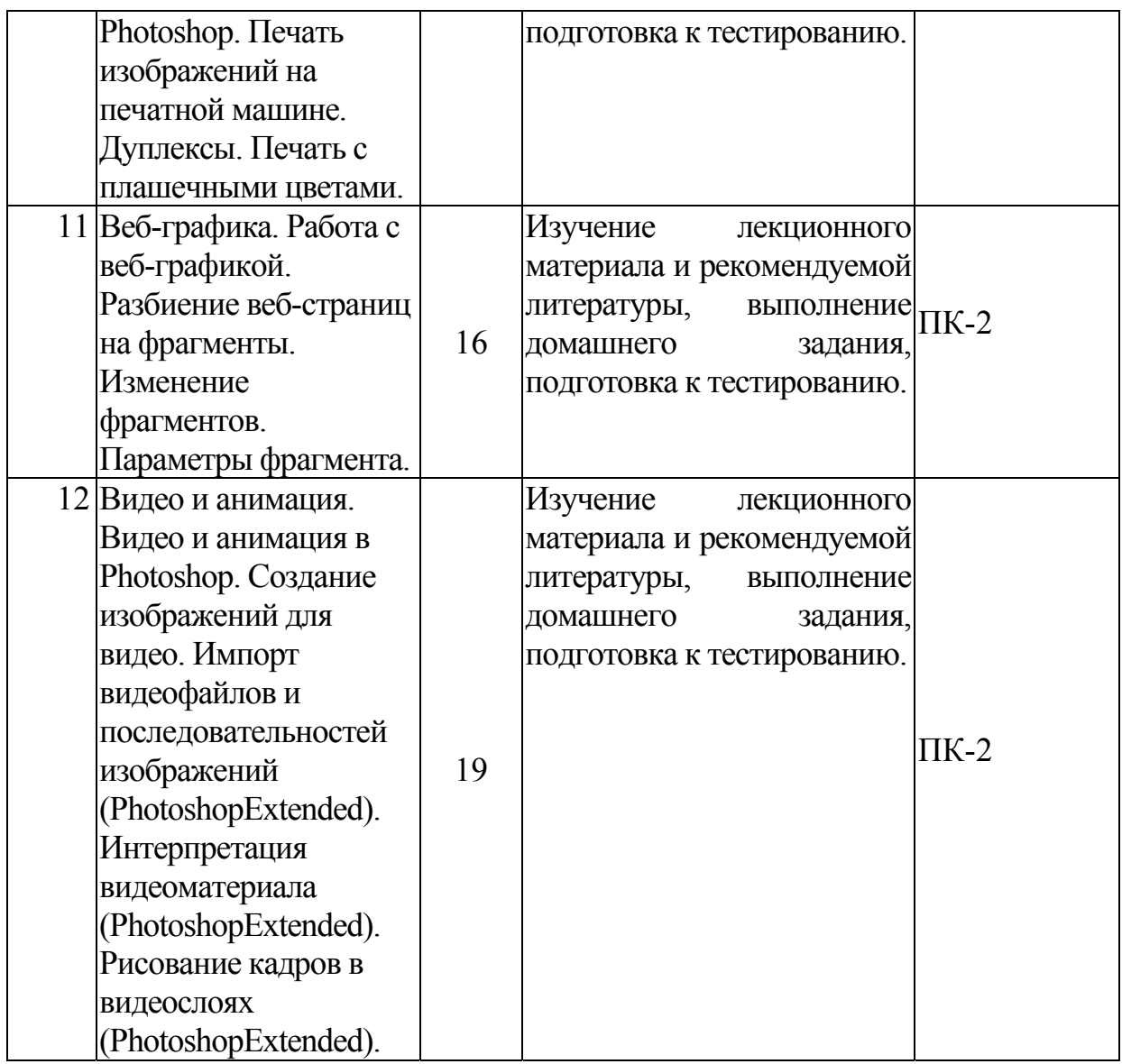

## *9. Использование рейтинговой системы оценки знаний*

При оценке результатов деятельности студентов в рамках дисциплины «Компьютерная графика» используется рейтинговая система. Рейтинговая оценка формируется на основании текущего и промежуточного контроля. Максимальное и минимальное количество баллов по различным видам учебной работы описано в «Положении о балльно-рейтинговой системе оценки знаний студентов и обеспечении качества учебного процесса».

При изучении указанной дисциплины предусматривается выполнение трех практических занятий, 7 лабораторных работ, контрольной работы и одного реферата. Каждая лабораторная работа и практическое занятие, контрольная работа и реферат оцениваются в 5 баллов. В итоге в течении семестра студент может набрать 60 баллов. На экзамене студент может получить 40 балов. В итоге максимальный рейтинг за изучение дисциплины составляет 100 баллов.

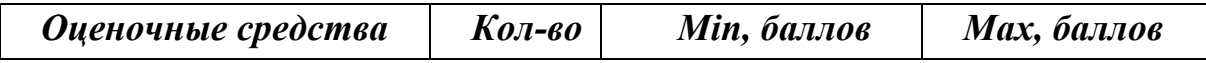

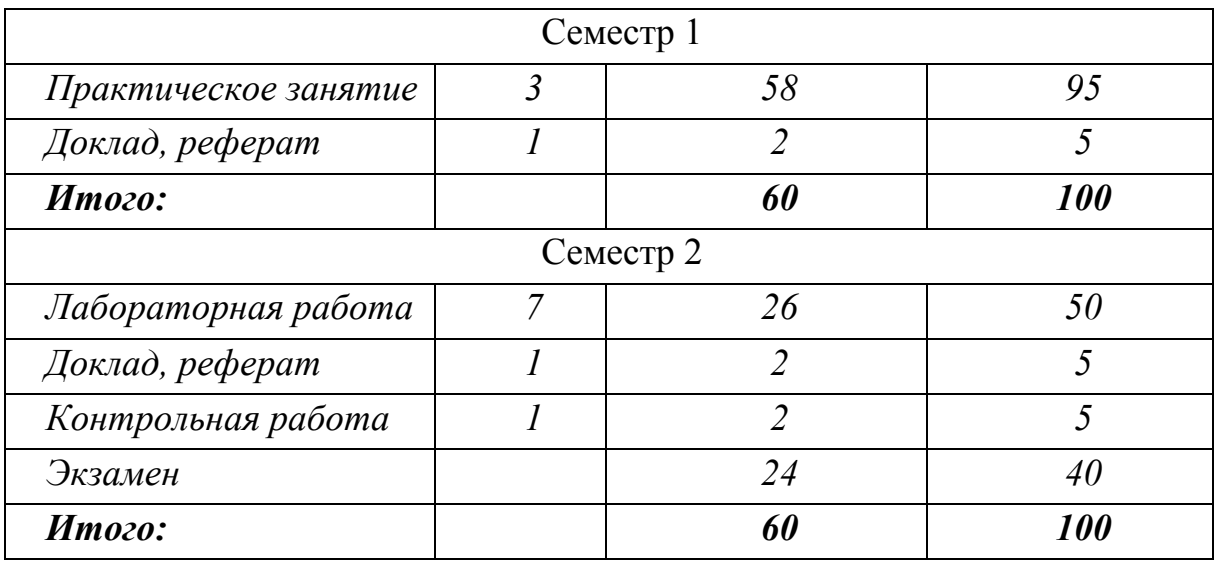

## *10.Информационное обеспечение дисциплины*

## *10.1 Основная литература*

При изучении дисциплины «Компьютерная графика» в качестве основных источников информации рекомендуется использовать следующую литературу:

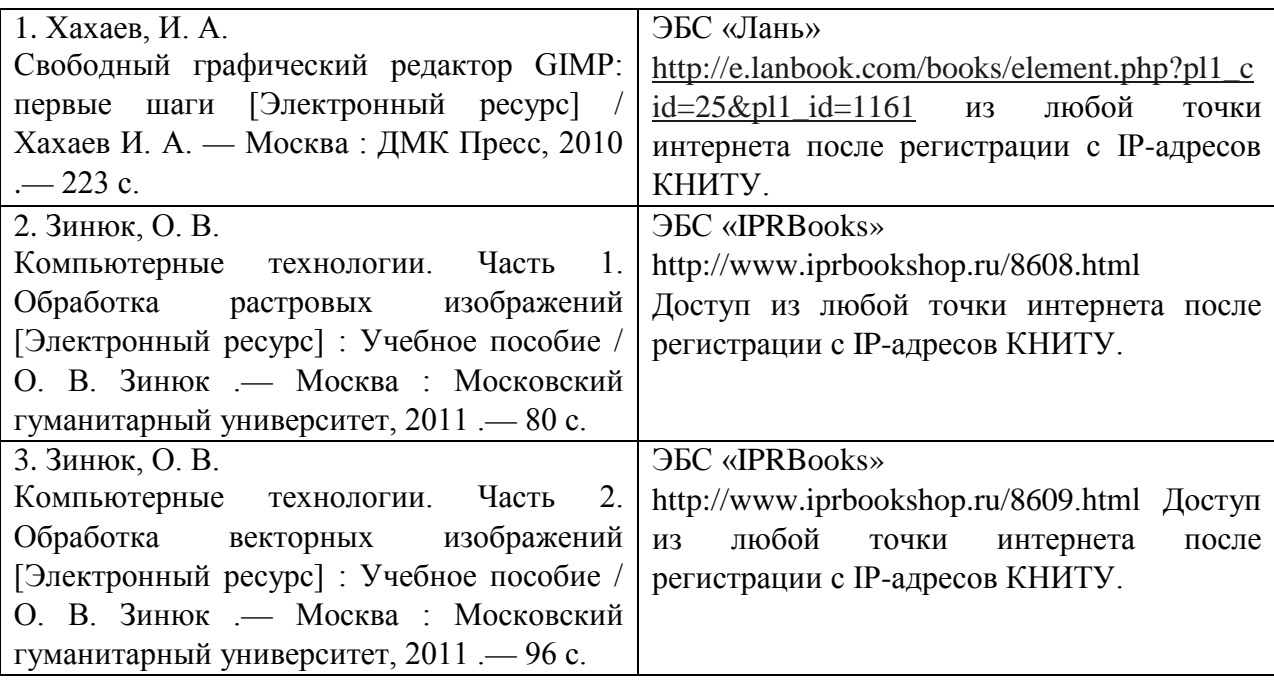

## *10.2 Дополнительная литература*

В качестве дополнительных источников информации рекомендуется использовать следующую литературу:

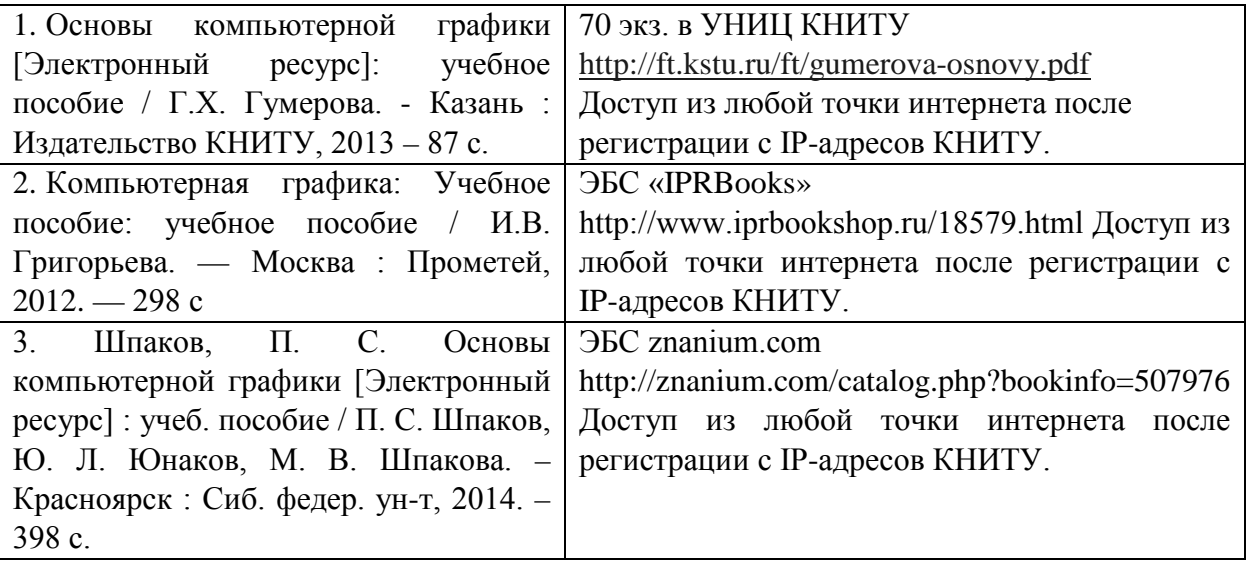

#### 10.3 Электронные источники информации

При изучении дисциплины «Компьютерная графика» могут быть использованы электронные источники информации:

- Электронная Библиотека  $(H\Theta H)$ режим доступа: 1. Научная http://elibrary.ru
- 2. ЭБС «Юрайт» Режим доступа: http://www.biblio-online.ru
- 3. ЭБС «IPRbooks» Режим доступа: http://www.iprbookshop.ru
- 4. ЭБС «Лань» Режим доступа: http://e.lanbook.com/books/
- 5. Электронный каталог УНИЦ http://ruslan.kstu.ru

Согласовано: Зав.сектором ОКУФ

**DEAFFAILMOR FOCKAPCTURING KOAKETHOR** информационный центр

## *11. Оценочные средства для определения результатов освоения дисциплины*

Оценочные средства для проведения текущего контроля успеваемости,промежуточной аттестации обучающихся разрабатываются согласно положению о Фондах оценочных средств, рассматриваются как составная часть рабочей программы и оформляются отдельным документом.

## *12. Материально-техническое обеспечение дисциплины (модуля).*

В качестве материально-технического обеспечения дисциплины «Инструментальные средства информационных систем» на лекциях и лабораторных занятиях используются персональные компьютеры с выходом в Интернет и электронная интерактивная доска.

## *13. Образовательные технологии*

Удельный вес занятий, проводимых в интерактивных формах, в учебном процессе составляет 22 % от аудиторных занятий. Занятия лекционного типа составляют 33% аудиторных занятий.

При чтении лекций используется объектно-ориентированная обучающая среда Moodle и интерактивная электронная доска. Все лабораторные занятия проводятся в компьютерных классах кафедры ИПМ с использованием электронной интерактивной доски, ПК с выходом в глобальную сеть Интернет и среды дистанционного обучения Moodle.

Основные интерактивные формы проведения учебных занятий:

• творческие задания;

• изучение и закрепление нового материала на интерактивной лекции (лекция-беседа, лекция – дискуссия, лекция с разбором конкретных ситуаций, лекция с заранее запланированными ошибками, лекция- прессконференция, мини-лекция);

- эвристическая беседа;
- разработка проекта (метод проектов);
- системы дистанционного обучения.

## ЛИСТ ПЕРЕУТВЕРЖДЕНИЯ РАБОЧИХ ПРОГРАММ

Рабочая программа по дисциплине Б1.В.ОД.7 «Компьютерная графика» по направлению 43.03.03 «Гостиничное дело» пересмотрена на заседании кафедры Информатики и прикладной математики

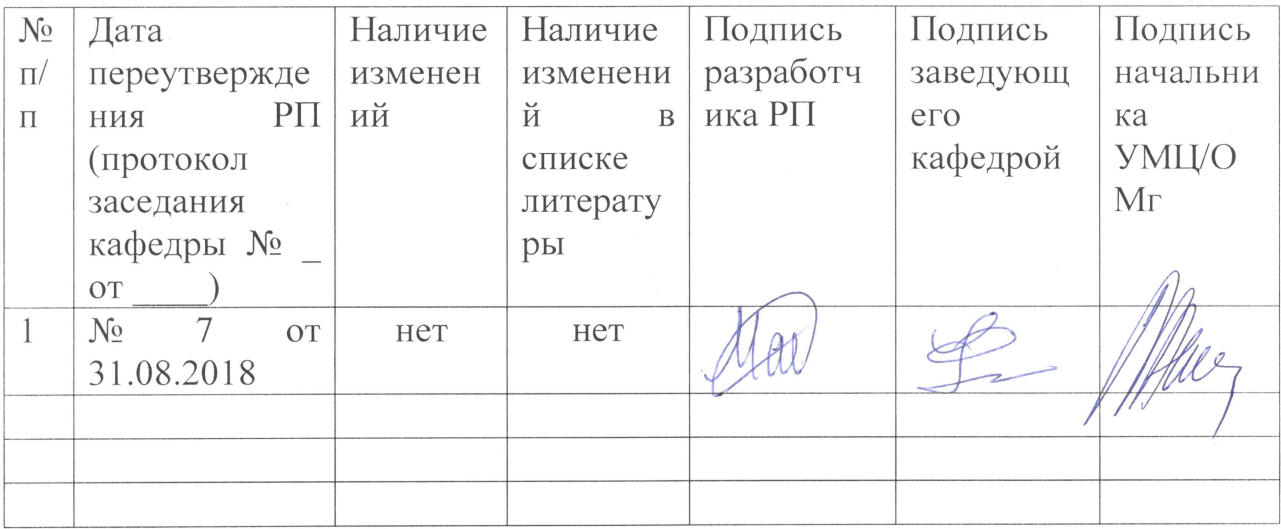